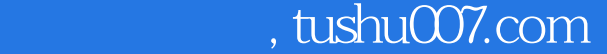

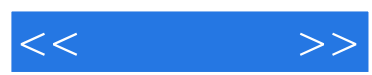

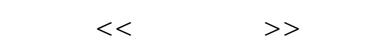

- 13 ISBN 9787115180650
- 10 ISBN 7115180652

出版时间:2008-7

页数:178

字数:298000

extended by PDF and the PDF

更多资源请访问:http://www.tushu007.com

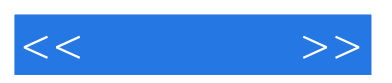

 $10$ 

 $\mu$  , where  $\mu$  , and  $\mu$  are  $\mu$   $\mu$  and  $\mu$   $\mu$  and  $\mu$ 

*Page 3*

 $,$  tushu007.com

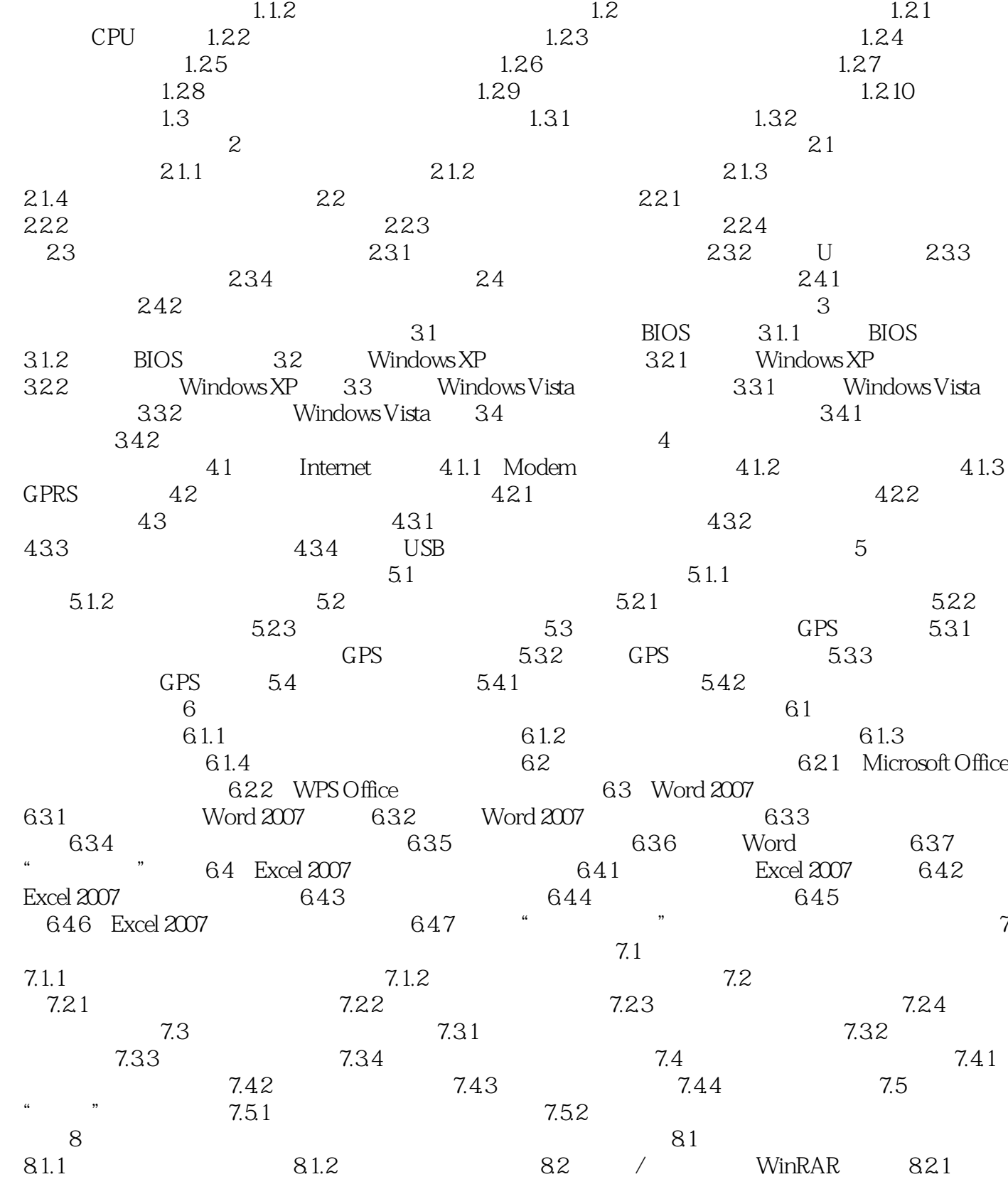

 $1 \t1.1$  1.1.1  $1.1 \t1.1$ 

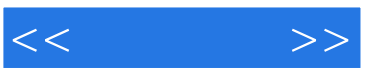

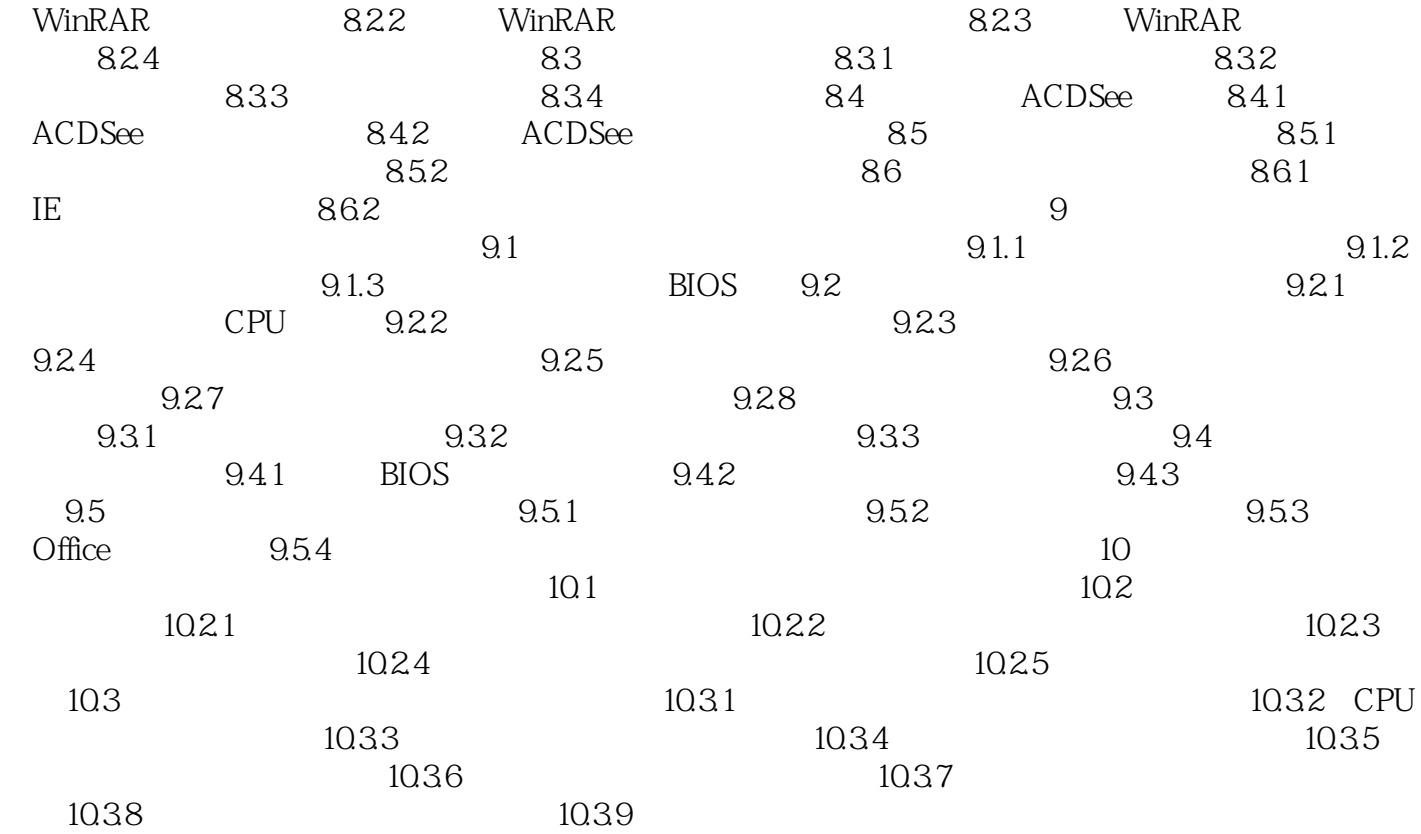

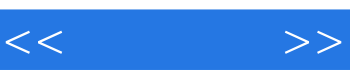

*Page 5*

 $1$ 

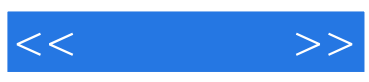

本站所提供下载的PDF图书仅提供预览和简介,请支持正版图书。

更多资源请访问:http://www.tushu007.com